## Parcial computacional sobre Test de Hipótesis: Tach y Tipigi

Métodos Estadísticos en Física Experimental

2023

## 1 Enunciado

Erase una vez dos ratoncitos, Tach y Tipigi, que fueron seleccionados para un estudio de la memoria. El estudio consistía en colocarlos en un laberinto como el de la Figura 1 que constaba de 15 bifurcaciones y 16 salidas. Solo en una de ellas se encontraba siempre la recompenza, un rico pedazo de queso. La única forma de llegar a la recompenza era doblar las primeras dos veces a la izquierda (I) y las otras dos a la derecha (D). Tipigi llegó al laberinto en las mismas condiciones en que nació, pero el pobre Tach, había sido sometido a una inhibición de su hipocampo.

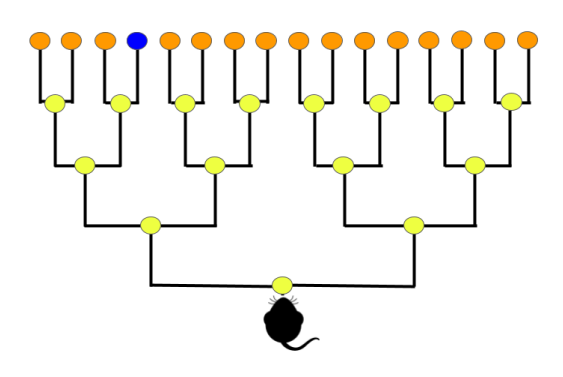

Figure 1: Laberinto de 15 bifurcaciones y 16 salidas, solo en una de ellas se encuentra el pedazo de queso.

Para saber si cada ratoncito aprendía de sus experiencias se los colocó 10 veces por día durante un mes en este laberinto, y por cada intento de llegar al queso (haya tenido éxito o no), se anotó el conjunto de las cuatro decisiones que había tomado, esto es  $Y=(X1,$  $X2, X3, X4$ , siendo  $Y=(I1, I2, D3, D4)$  el único resultado exitoso.

Luego, se construyó la cantidad  $LL(X1, X2, X3, X4)$  como la suma de los logaritmos de estas cuatro probabilidades condicionales correspondientes a la decisión tomada en cada bifurcación calculadas previamente a partir de los 300 experimentos. Para el caso de éxito Y, por ejemplo, esas probabilidades condicionales utilizadas para calcular  $LL(11, 12)$ I2, D3, D4) son a P(I1), P(I2 | I1), P(D3|I1, I2) y P(D4|I1, I2, D3).

Ayuda: Las probabilidades condicionales de cada decisión dado que había tomado las decisiones anteriores utilizando los datos de los 300 intentos se calcularon de la siguiente manera:  $P(1)$  es igual a todas las veces que el ratoncito dobló a la izquierda en la primera bifurcación sobre 300 (todas las veces que intentó hacer el laberinto tratando de llegar al queso), lo propio para  $P(D1)$ . Luego,  $P(I2 | I1)$  se calculó como el cociente entre todas las veces que había doblado a la izquierda en la segunda bifurcación y en la primrea sobre todas las veces que había doblado a la izquierda en la primera, y  $P(D2 | I1)$  se calculó como el cociente entre todas las veces que había doblado a la derecha en la segunda bifurcación y a la izquierda en la primera sobre todas las veces que hab´ıa doblado a la izquierda en la primera. Análogamente,  $P(12 | D1)$  se calcula como el cociente entre todas las veces que dobló a la izquierda en la segunda bifurcación y la derecha en la primera sobre todas las veces que había doblado a la derecha en la primera. Y asi sucesivamente. Un último ejemplo, la probabilidad condicional P(D4|I1, I2, D3) se calcula como el cociente entre todas las veces que el ratoncito dobló a la derecha en la cuarta bifurcación y en la derecha en la tercera y a la izquierda en la segunda y a la izquierda en la primera sobre todas las veces que en la primera dobló a la izquierda, en la segunda también y en la tercera a la derecha. Siguiendo con esta lógica se tienen todas las probabilidades condicionales posibles a partir de los resultados obtenidos en los 300 intentos.

## 2 Consignas

Se modela el aprendizaje asumiendo que cada vez que el ratoncito llega a su recompensa, las probabilidades de doblar a la izquierda en las dos primeras bifurcaciones, y las de doblar a la derecha en las últimas dos, aumenta un  $f\%$  (quizas sea el caso de Tipigi). Se quiere hacer un test de hip´otesis para descartar la premisa de que inhibir el hipocampo no tiene influencia en la memoria del ratoncito.

- 1. Curvas de aprendizaje: Grafique LL en función del número de intentos (de 1 a 300). Grafíquelo para cuatro valores de  $f: f_0=0, f_1, f_2 \text{ y } f_3$ . Elija estos últimos tres de forma creciente y en valores que resulten de interés para visualizar diferencias entre las curvas.
- 2. El estadístico Defina un estadístico que le parezca adecuado para comparar las curvas de aprendizaje y obtenga su distribución por Monte Carlo repitiendo  $N=10000$ veces el experimento para cada uno de los cuatro valores de f del item anterior.
- 3. El test: Dada la distribución obtenida en el punto anterior para el caso  $f_2$ , indique el valor crítico del estadístico y la zona de rechazo para una significancia  $\alpha$ =0.05.
- 4. Potencia: Calcule la curva de potencia del test (potencia en función de  $\alpha$ ) cuando  $H_0$  corresponde a  $f_3$  y la hipótesis alternativa  $H_1$  a  $f_1$ .
- 5. Errores: Cuantifique el error Tipo I y el error Tipo II que se comete al usar el test, con la  $H_1$  del item anterior.
- 6. **p-valor:** Genere 100 curvas de aprendizaje para  $f_0$  (no aprendizaje en realidad), y calcule la curva promedio. Luego, haga un experimento con Tipigi asumiendo que su memoria es bien modelada por  $f_2$ . Construya la curva de aprendizaje que resulte

de ese experimento en particular y calcule el p-valor correspondiente al resultado observado. ¿Cual es la máxima significancia que podría haberle pedido al test tal que no rechace la hipótesis nula?

7. Histograma de p-valor: Repita 1000 veces el item anterior y grafique el histograma de los p-valores. Discuta que esperaba encontrar si la hipótesis nula fuese cierta y como se diferencia de eso lo que realmente observó.

Referencia Esta propuesta está basada en el trabajo de Tesis Doctoral de Sabrina Benas.

## 3 Generalidades

- 1. Indicar nombre, apellido, libreta o DNI en el informe.
- 2. Dar una descripción clara y precisa de la metodología utilizada.
- 3. Incluir todos los gráficos como figuras con sus correspondientes leyendas.
- 4. Justifique las hip´otesis en la que se sustenten sus resultados y discuta los resultados obtenidos.
- 5. La fecha l´ımite para la entrega es el martes 11 de julio a las 11 hs.
- 6. Enviar por mail a dariorodriguesfm@gmail.com. Nombrar al archivo de la siguiente manera: TH-SuApellido.pdf y adjuntar en el mismo mail los códigos desarrollados. Utilizar como asunto del mail: "TH-GPT".
- 7. Por consultas sobre interpretación de los enunciados escribir al grupo: <mefe-1c-2023@googlegroups.com>, as´ı todos tienen acceso a todas las respuestas.